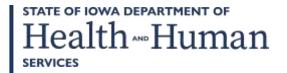

October 7, 2022

# **GENERAL LETTER NO. 24-H-AP-4**

ISSUED BY: Bureau of Accounting Services

Division of Fiscal Management

SUBJECT: Employees' Manual, Title 24, Chapter H Appendix, Capital Asset and Supply Inventory

Control Appendix, Title Page, Contents 1, 1-4, revised; 4-9, removed.

# Summary

This chapter is revised to reflect current capital asset and supply inventory practices and to update style and formatting throughout.

# **Effective Date**

Immediately.

# **Material Superseded**

Remove the following pages from Employees' Manual, Title 24, Chapter H Appendix, and destroy them:

<u>Page</u> <u>Date</u>

Title Page March 16, 2007 Contents I March 16, 2007 I-4 March 16, 2007 4-9 March 16, 2007

### **Additional Information**

Refer questions about this general letter to your area division administrator.

Health AND Human

Employees' Manual Title 24, Chapter H Appendix

Revised October 7, 2022

# Capital Asset and Supply Inventory Control Appendix

| Title 24: Management Manual Chapter H: Capital Asset and Supply Inventory Control | Table of Contents |
|-----------------------------------------------------------------------------------|-------------------|
| Appendix                                                                          | Б                 |
| Revised October 7, 2022                                                           | Page I            |
|                                                                                   | <u>Page</u>       |
| Capital Asset Acquisition Input, Form 470-0048                                    | 1                 |
| Inventory Transfer/Loan Authorization, Form 470-0046                              | 4                 |

Revised October 7, 2022

Data

470-0048

## **Capital Asset Acquisition Input, Form 470-0048**

Purpose Form 470-0048, Capital Asset Acquisition Input, is used to record the data

necessary to enter capital asset inventory information into the inventory

system.

Source The form can be found on the Department's internal SharePoint.

Completion The employee designated for maintaining capital asset inventory records (see

policy) completes this form for capital assets, capital improvements, and infrastructure to be tracked on the inventory system at the time the asset is

received/acquired or improvement completed.

Distribution Prepare one copy of the form and retain the copy in the asset file.

The Capital Asset Acquisition Input form is divided into three sections. These three sections (HEADER, COMPONENT, and ACCOUNTING) correspond to

the layout of the I/3 Financial System record.

**Header Section (Initial Navigation Panel)** 

**Transaction Date:** Enter the current date (i.e. today's date).

**Document Number:** The format for the document number is:

Dept# (401, 402,...)

■ Location # (5023, 5005,...)

Asset Tag # (A0076690...)

EXAMPLE: 4015023A0076690

**Purchase Document Number:** Use the document number e.g., GAX number assigned to the payment document when the invoice is paid.

EXAMPLE: MM001041819

Capital Asset Number: Enter the inventory tag number assigned/affixed to

the capital asset.

EXAMPLE: A0076690

**Asset Description:** Enter a short description of the acquired asset.

**EXAMPLE: Dell Server** 

**Event Type:** Enter the appropriate event type. Options are:

■ FA01: New asset, or

■ FA02: Betterment to existing asset (i.e., capital improvement).

Fund, Department (Agency) Code, Orgn Code, Sub-org Code, Appr. Unit, Object Code: Enter the fund code, cost center code, appropriation code, and object code charged for payment for the asset.

Revised October 7, 2022

# **Component - Secondary Navigation Panel**

**Component Number:** Enter "1" if a new asset. For each betterment (improvement), use the next sequential number. (Example: Enter "2" for the first betterment, enter "3" for the second betterment, etc.)

**Commodity:** Enter the most appropriate commodity code. The following are frequently used commodity codes. If one of these codes is not appropriate, you may use the I/3 system search feature or contact the Bureau Chief of Purchasing, Payments, and Receipts in central office.

- 207 Computer accessories and supplies
- 204 Computer hardware and peripherals for microcomputer
- 206 Computer hardware and peripherals for mini and mainframe computers

**Units Field Type:** Enter a "I." This entry is always "I" except in an instance where a single capital asset is comprised of multiple units.

**Manufacturer:** Enter the name of the vendor from whom the equipment was purchased.

**Model #:** Enter the equipment model number.

Serial #: Enter the serial number of the equipment.

**Part #:** Enter the part number of the equipment.

**Acquisition Date:** Enter the date the equipment was received.

**Acquisition Method:** Enter the most appropriate code:

- P Purchase
- L Lease
- LP Lease Purchase
- R Transfer

**Location:** Enter the four-digit location number of the office where the equipment is located. The location code can be looked up using the I/3 system search feature.

FA Class: Always enter "Contributed."

**Capital Asset Type:** Enter E for Equipment. For other choices, select the arrow next to the field.

470-0048

Page 3

Capital Asset Group: Enter the appropriate asset group number. The following are frequently used group numbers. If one of these codes is not appropriate, you may use the I/3 system search feature or contact the Bureau Chief of Purchasing, Payments, and Receipts in central office.

A001 Servers
A002 Laptop Computers
A003 Computers – Desktops
A004 Computer – Printers
A009 Photocopier
A010 Computers other

**Useful Life:** Enter the depreciation period in numbers of years. The useful lifetime of frequently purchased assets is as follows:

3 years Computers4 years Network equipment5 years Printers

If one of these codes is not appropriate, check the complete listing at \\Hoovr3s I\Support.77 I\Supply\Fixed Assets GAAP Reports\Procedures\Useful Life List.xls, or contact the Bureau Chief of Purchasing, Payments, and Receipts in central office.

Depreciation Method: Enter "Straight Line."

Depreciation Structure: Enter "Funding Line."

**Accounting - Secondary Navigation Panel** 

**Line Amount (\$\$):** Enter the actual acquisition value of the asset (see policy for definition of acquisition value).

**Funding Fiscal Year:** Enter the four-digit fiscal year in which the asset was received/acquired.

**Budget Fiscal Year:** Enter the four-digit fiscal year in which the asset was received/acquired.

# **Inventory Transfer/Loan Authorization, Form 470-0046**

Purpose The Inventory Transfer/Loan Authorization shall be used to authorize the transfer

of an item from one area to another. This form is designated as the supporting

documentation for transfers made in the capital asset system.

Source The form can be found on the Department's internal SharePoint.

Completion When an item is transferred from one unit to another, the designated

employee in the originating unit shall prepare this form.

Distribution Forward a copy of the Inventory Transfer/Loan Authorization to the Storekeeper

in the Bureau of Purchasing, Payments and Receipts in central office, or the

business manager for facilities.

Both the releasing agency and the receiving agency should maintain a copy of

the form.

Data: Enter the date that the transfer or loan occurs.

Loan: Check only if all assets listed on the form are to be loaned.

**Transfer:** Check only if all assets listed on the form are to be transferred.

NOTE: loans and transfers should not be recorded on the same form.

**Explain:** Reason for the transfer or loan, e.g. originating unit no longer utilizes

the asset.

**ID:** Enter the inventory tag number assigned to the capital asset.

**Description:** Enter the description of the item as it appears on the capital asset inventory record. Include a serial number if available.

**From:** Enter the location and cost center from which the capital asset is to be transferred or loaned.

**To:** Enter the location and cost center to which the capital asset will be transferred or loaned.

**Authorized Signature (Releasing Agency):** The person responsible for the releasing agency's capital assets shall sign here.

**Authorized Signature (Receiving Agency):** The person responsible for receiving the capital asset shall sign here.

**Authorized Signature (Inventory Clerk):** The storekeeper in the Bureau of Purchasing, Payments, and Receipts for central office or the business manager at the facilities shall sign the form upon making the appropriate entry into the Capital Assets Inventory System.